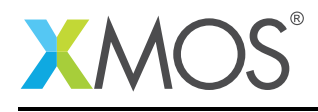

## Application Note: AN10072

# How to set a conditional breakpoint

This application note is a short how-to on programming/using the xTIMEcomposer tools. It shows how to set a conditional breakpoint.

### Required tools and libraries

This application note is based on the following components:

• xTIMEcomposer Tools - Version 14.0.0

#### Required hardware

Programming how-tos are generally not specific to any particular hardware and can usually run on all XMOS devices. See the contents of the note for full details.

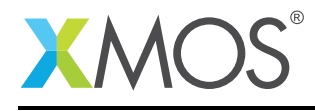

## 1 How to set a conditional breakpoint

Instruction breakpoints are used to allow XGDB to halt the execution of a program at a user defined position in the code. Furthermore, if a condition is set on a breakpoint then it will only be taken when the breakpoint location is reached and the condition evaluates to true. For example, compile the following code ensuring that debug is enabled (-g):

```
int f(int i) {
  return 0;
}
int main() {
  f(1);
  f(2);f(3);
  return 0;
}
```
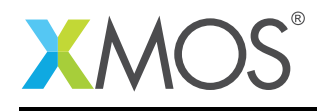

## 2 To set a conditional breakpoint from xTIMEcomposer Studio

Create a new debug configuration via *Run->debug Configurations->xCORE Applications*. Double-click in the left-hand margin of the *return 0* line in function *f*. This will create a new instruction breakpoint. Right-click on the breakpoint and select *Breakpoint properties*. Select the *Common* entry on the list on the left-hand pane. A condition can then be entered in the *Condition* text box. In this case, setting the condition *i == 3* will cause the breakpoint to be hit on the 3rd call the function *f*.

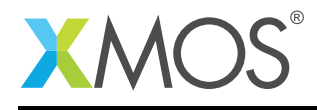

## 3 To set a conditional breakpoint from the command line

Breakpoints are set using the *breakpoint* command. This command returns an ID which can be used to refer to the breakpoint. A condition can be set on a breakpoint using the *condition* command, which takes as arguments a breakpoint ID and the condition itself. The following is an example of an XGDB session using a condition breakpoint:

```
> xgdb a.xe
...etc..
(gdb) connect -s
0xffffc04e in ?? ()
(gdb) breakpoint f
Breakpoint 1 at 0x100b4: file setting_a_conditional_breakpoint.xc, line 12.
(gdb) condition 1 (i == 3)
(gdb) run
...etc...
Breakpoint 1, f (i=3) at setting_a_conditional_breakpoint.xc:12
12 return 0;
(gdb) print i
$1 = 3(gdb)
```
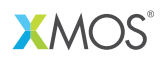

Copyright © 2016, All Rights Reserved.

Xmos Ltd. is the owner or licensee of this design, code, or Information (collectively, the "Information") and is providing it to you "AS IS" with no warranty of any kind, express or implied and shall have no liability in relation to its use. Xmos Ltd. makes no representation that the Information, or any particular implementation thereof, is or will be free from any claims of infringement and again, shall have no liability in relation to any such claims.